## **Checklist: educatief softwarepakket**

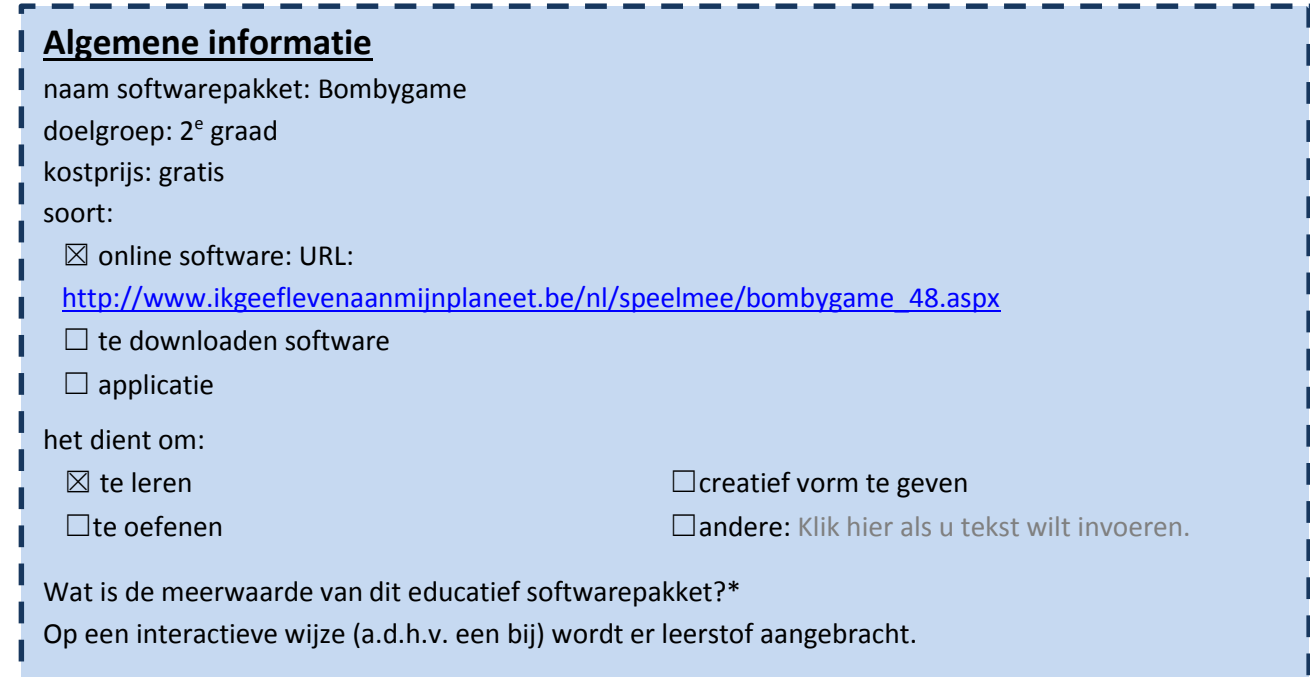

# 1. Algemene indruk

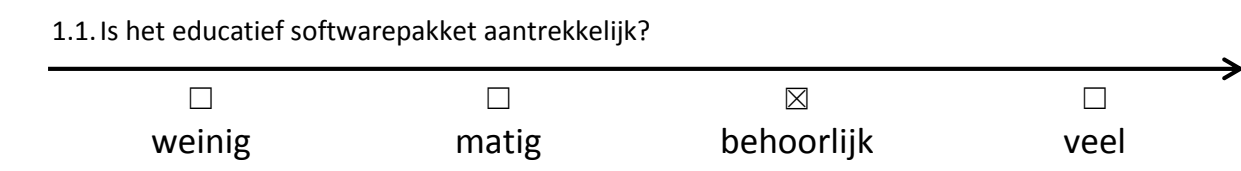

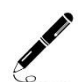

 $\overline{\mathcal{P}}$ 

### Waarom vind je dit?

De kinderen worden d.m.v. Bombylius de bij doorheen het spel begeleid.

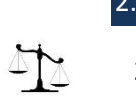

# 2. Lay-out

2.1.Is het lettertype duidelijk?

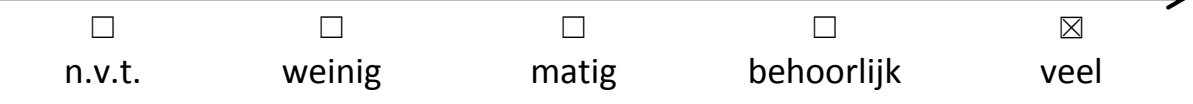

### 2.2.Motiveert de lay-out de leerling?

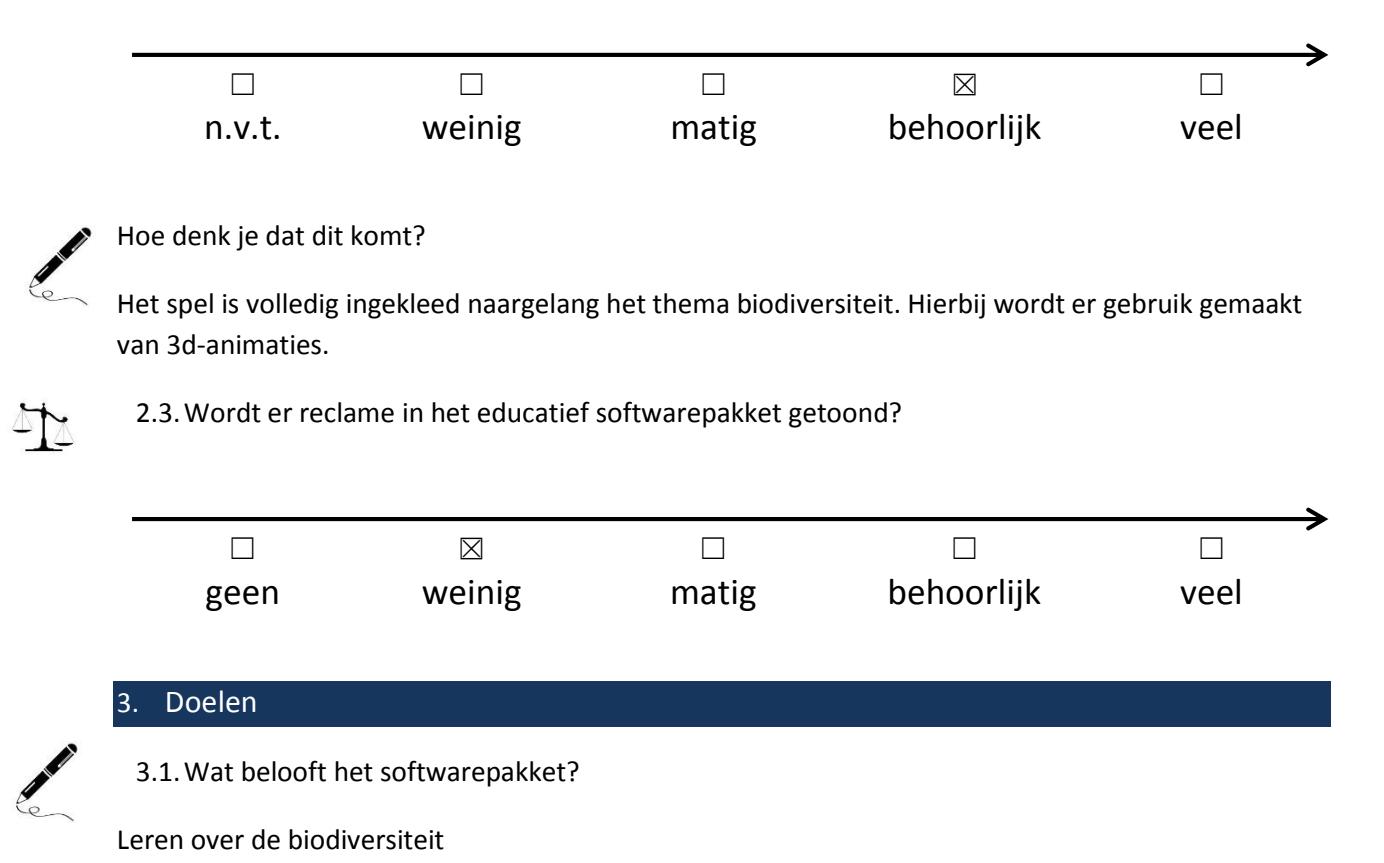

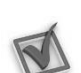

3.2.Aan welke ICT-eindtermen wordt er gewerkt? Duid aan.

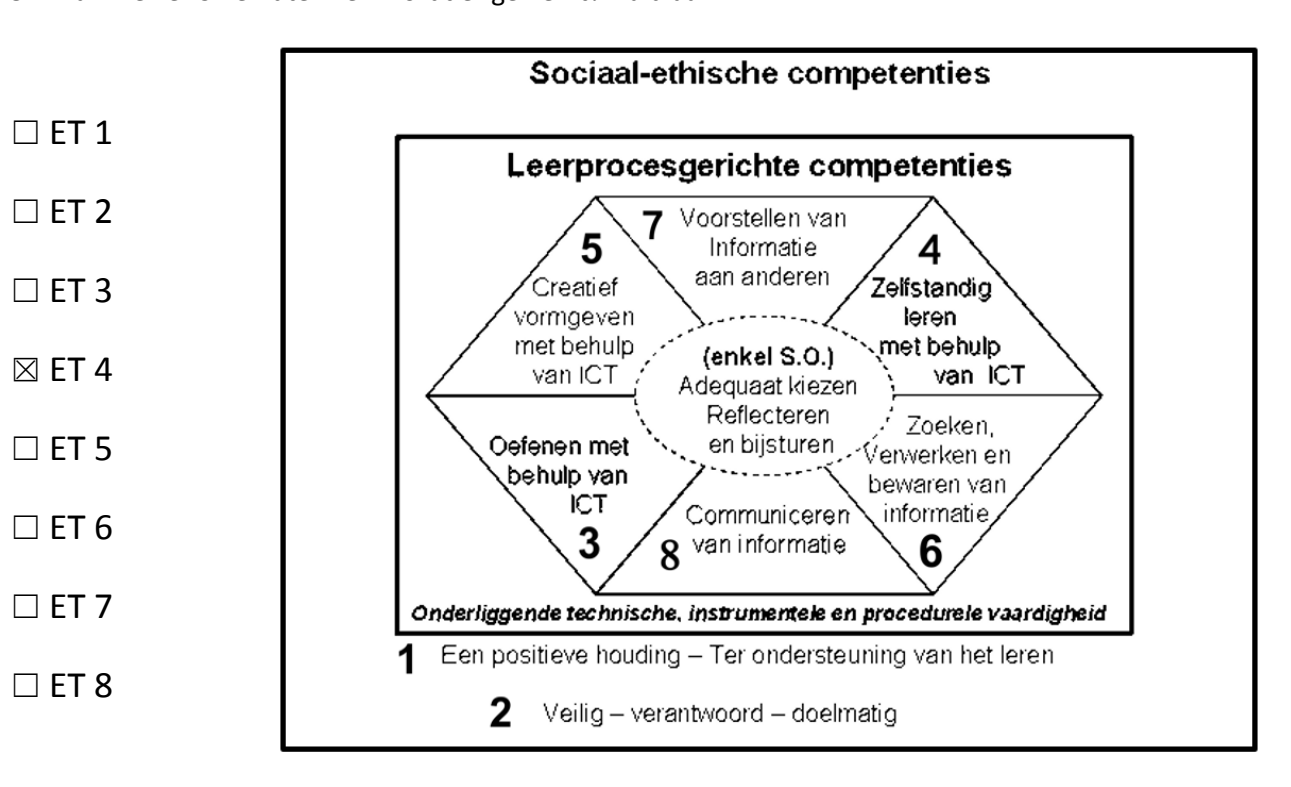

 $\mathbb{M}$ 

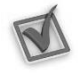

3.3.Welke leerplandoelstellingen worden er gehanteerd?

- ☒ GO!
- ☐ OVSG

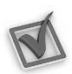

3.4.Aan welk leergebied wordt er gewerkt? Duid aan en noteer een kerndoelstelling.\*

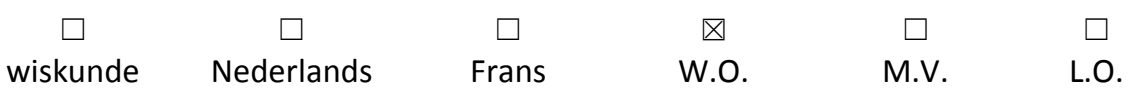

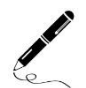

### Kerndoelstelling:

3.2.3. 3 ET 1.4 Van veel voorkomende dieren uit de omgeving aangeven in welk biotoop ze thuishoren

(bijvoorbeeld de dieren in en om de poel, op de heide, in het bos, in de berm …).

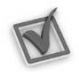

3.5. Doet het softwarepakket wat het belooft?  $\boxtimes$  ja /  $\Box$  nee

#### Indien nee, wat doet het?

Klik hier als u tekst wilt invoeren.

#### **Inhoud**

4.1.Welke taal wordt er gebruikt?

Nederlands

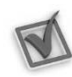

4.2. Is het taalgebruik geschikt voor de leerlingen?  $\boxtimes$  ja /  $\Box$  nee /  $\Box$  n.v.t.

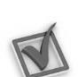

### Indien nee, waarom niet?

Klik hier als u tekst wilt invoeren.

### 4.3.Het softwarepakket biedt mogelijkheid tot differentiatie op:

- ☒ moeilijkheidsgraad/niveau ☐ interesse
- 
- 
- $□$  taal
- 
- ☒ tempo/tijd ☐ andere: Klik hier als u tekst wilt invoeren.
- ☐ leeftijd ☐ geen van bovenstaande

4.4.Hoe kan de leerling werken?

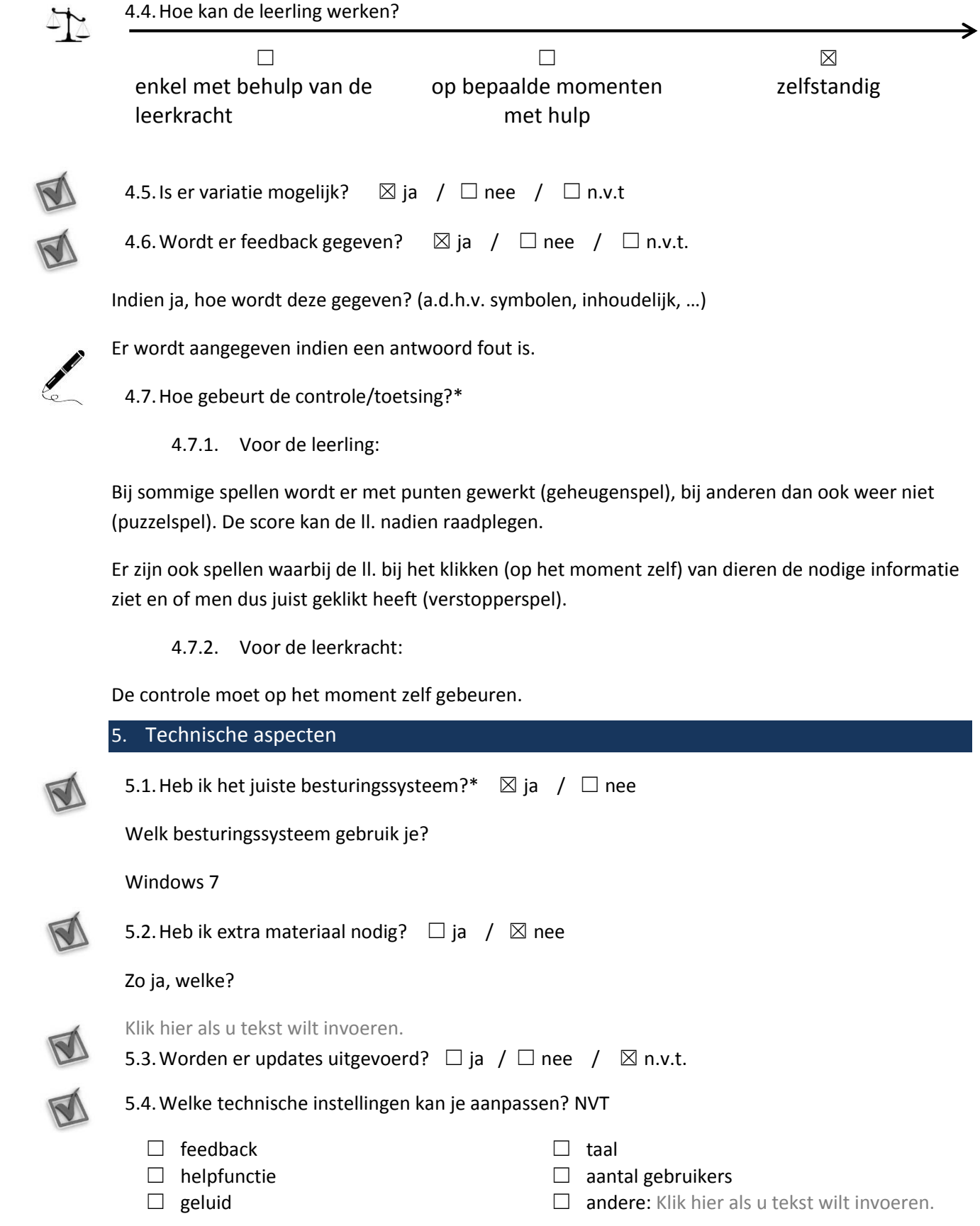